# Solid Converter Crack Download

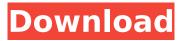

#### Solid Converter Activation Code Download [Latest-2022]

Introduction: Solid Converter PDF is an application that can convert PDF files to the Word, Excel, HTML, PowerPoint or plain text format. The user interface of the program may seem a little cluttered but it is actually pretty simple to navigate through it. You can insert a PDF by using the file browser or the "drag and drop" method. So, you can modify the content of a PDF, add watermarks and metadata, as well as password-protect it. But you can also make a PDF file searchable, copy, rotate and delete pages and items, as well as merge files and insert new pages. Evidently, you can use basic tools, such as zoom in and out, fit width and height, as well as change the viewing mode to "Two pages - left" or "Two pages - right". In addition, you can create bookmarks, use the "Undo", "Redo" and "Search" functions, extract tables to Excel, extract data and images, view document properties, customize the toolbars, and more. In the "Options" menu, you can set the tool to automatically rotate pages based on text orientation, convert and include non-table content, combine tables, include images and convert vector graphics to images, specify the target folder, edit document information (title, subject, author keywords), select the interface language, and others. The program uses a moderate-to-high amount of system resources, includes a comprehensive help file with snapshots and didn't freeze, crash or pop up any errors during our tests. The text format is well maintained in the output files. Besides the fact that Solid Converter PDF could welcome some improvements concerning the interface, we strongly recommend it to all users. Solid Converter Features: \* Image view \* Password protection \* Metadata \* Watermark \* Graphics Optimization \* Password protection for PDF files \* PDF authoring \* Bookmarks and Navigation \* PDF create and modify \* PDF print \* Text extraction to other formats \* Search \* Page Merge \* Copy and move pages \* EPUB file to HTML \* Image Optimization \* Add Indexes \* Text Processing \* Zoom in and out \* New Text Layout \* Convert PDF to ANSI \* Inserting, remove and move pages \* Print PDF \* Solid PDF Converter allows you to connect with multiple social networks. \* Convert PDF to Word

#### Solid Converter Activation Code Download

Lightning fast, simple, powerful PDF converter that supports all the PDF-related functions. Lightning fast conversion time: even under good PC and good internet. Full support for converting multipage PDFs into Word, Excel, PowerPoint and plain text, including support for page and item level annotation. Full support for converting PDFs into PDF/A-1b, PDF/A-2a/b, and PDF/A-3a/b formats. The program also features a simple PDF splitting tool, word split and object split tools, non PDF text extraction tool, and page and item level text extraction tools. Key Features: Convert PDF file to Word and Excel with annotations, watermarks and metadata included. Convert PDF files to text with the embedded Font Book for easy searching in the PDF file. Insert pages into the PDF file with the "splitting" function. Insert PDF objects such as tables, images, forms, and bookmarks with the "insert" function. Email PDF files and convert them with the "email" function. Support converting PDF files to PDF/A-1b, PDF/A-2a/b, PDF/A-3a/b and PDF/A-4a/b formats. Insert page, object and text into

PDF file with the functions, such as "insert", "splitting", "title page", "image", "bookmark", "underline", "overline", "underline at the bottom", "overline at the bottom", "text", "text area", "table", "page", "picture", "format", "column", "group", "page list" and "form". Split PDF and merge two PDFs, Extract text from PDF, Extract pages from PDF, Extract tables from PDF, Extract pictures from PDF, Extract images from PDF. Convert PDF, add some metadata into PDF file, Add watermark into PDF, Insert password into PDF, Password protect PDF, Password protect PDF with a single or password. Full integration of PDF files with Microsoft Word, Excel, PowerPoint and PDF engines, through the "Quick Search" function. Full integration of PDF files with Adobe Portable Document Format (PDF) engines, through the Adobe PDF Library. Common PDF file options, such as PDF Name, Author, Filename, Subject, PDF Pages, Date Created, PDF Comments, Page Size, PDF Info, PDF Bytes and PDF Settings. Support many b7e8fdf5c8

## Solid Converter Crack (Final 2022)

Solid Converter PDF is a powerful tool for converting PDF files to.doc,.xls,.ppt,.html,.rtf, plain text or other formats. It is easy to use and it is a fast and efficient utility that can convert many PDFs to various formats at once. Its user interface is not complicated and the interface is not overwhelming. It is also possible to insert pages and place annotations. It can open your PDFs directly and also import them from the clipboard. Moreover, the program also supports multi-page printing and the ability to set a fixed zoom-level. Some other PDF tools can't show several pages at once, but Solid Converter PDF can. Solid Converter PDF is also a handy utility for web design. It is possible to send your PDF page to be included into the HTML code of the website. It also helps you to rotate and flip a PDF page so that you can make all pages visible and attractive. Solid Converter PDF is a fast and easy to use utility for converting PDF files to other formats. Solid Converter PDF can open PDF files, insert pages, place annotations, search, convert/merge PDF files, copy, rotate and delete pages. resize images, merge PDFs, paste a PDF into a text editor, export PDF to HTML, text, RTF, Word, Excel and many other formats. It is possible to have several pages open at once and it can print several pages. Solid Converter PDF is mainly designed to convert PDF files into other text-based formats. But it is also a handy utility for web design. It is possible to send your PDF page to be included into the HTML code of the website. It also helps you to rotate and flip a PDF page so that you can make all pages visible and attractive. Additional information regarding the author Solid Converter is an efficient utility for converting PDF files to the.doc,.xls,.ppt,.html,.rtf, plain text or other formats. It is easy to use and it is a fast and efficient utility that can convert many PDFs to various formats at once. The user interface is not complicated and the interface is not overwhelming. It is also possible to insert pages and place annotations. It can open your PDFs directly and also import them from the clipboard. Every user would be pleased with the interface of the program. It is possible to zoom in and out, fit width and

### What's New In?

PDF is the most popular standard format for preserving electronic documents. Ever since Adobe introduced it, PDF has been the preferred file format for many users. Adobe Reader is the official PDF standard reader, and it has become a standard application in every Windows computer. The company also offers other PDF readers for Windows. However, not all PDF readers are able to edit PDF documents. Some can only open PDF files, or only allow you to view PDFs, while others can edit the PDF content. PDF files have many capabilities. They can be edited in Adobe Reader and Adobe Acrobat, but they can also be easily accessed via applications such as Word, Excel, Visio, PowerPoint, CorelDraw, InDesign, etc. Solid Converter is an advanced and powerful tool that allows you to convert any PDF file to any other supported format. You can easily convert PDF files to other document formats like Word, Excel, PowerPoint, HTML, EPUB, and plain text with conversion speed and guality. As well as converting PDF files to other formats, it's also possible to extract the data in a PDF file to data source. Solid Converter for PDF allows you to extract database fields, tables, images and other content, such as hyperlinks, form fields, images, fillable forms, and watermarks. PDFToDB and PDFToHTML are the two most powerful features, which allow you to convert PDF files to database and HTML documents, respectively. It's not only a powerful PDF to other format converter, but Solid Converter also provides various PDF editing functions such as modifying, copying, deleting, rotating, cropping, extracting and inserting images in a PDF document, and other PDF modifications. Solid Converter's user-friendly interface and powerful functions make it an easy-to-use tool for PDF editing and converting, and thus, it's a great choice for everyone who need to convert PDF files. Solid Converter PDF Converter is an application that can convert PDF files to Word, Excel, HTML, PowerPoint or plain text format. The user interface of the program may seem a little cluttered but it is actually pretty simple to navigate through it. You can insert a PDF by using the file browser or the "drag and drop" method. So, you can modify the content of a PDF, add watermarks and metadata, as well as password-protect it. But you can also make a PDF searchable, copy, rotate and delete pages and items, as well as

### System Requirements For Solid Converter:

Minimum: OS: Windows 7 (32 or 64 bit), Windows 8/8.1 (32 or 64 bit), Windows 10 (32 or 64 bit), Windows Server 2008/2008 R2/2012/2012 R2/2016/2017 Processor: Intel Core i3, AMD A8, AMD Athlon X4, AMD Ryzen Memory: 4 GB RAM Storage: 9 GB available space Graphics: Intel HD 4000, AMD/ATI HD 5000 DirectX: Version 11 Network:

https://cuisinefavorits.online/wp-content/uploads/2022/07/Force\_Calculator\_Crack\_Serial\_Number\_Ful I\_Torrent\_Free\_Download\_For\_PC.pdf

https://chatinzone.com/upload/files/2022/07/fZvc7jAgpsDsLn9hNNev\_04\_a81a3731ceb42302879f471 509301d8c\_file.pdf

http://findmallorca.com/suspension-calculator-crack-download/

https://blooder.net/upload/files/2022/07/n3nG7IZ7SOISL9I64oBP\_04\_27e5e264b52e5d3e0707254116 f2d359\_file.pdf

https://inmobiliaria-soluciones-juridicas.com/2022/07/ycc-cam-cap-crack-license-keygen-freedownload

https://paintsghana.com/advert/file-and-mp3-tag-renamer-crack/

https://knoxvillebrewers.com/wp-

content/uploads/2022/07/Verismall\_Loan\_Calculator\_Free\_Download\_Updated\_2022.pdf

https://www.centralcoast.nsw.gov.au/system/files/webform/eoi-stand-up-paddle-

board/Lissajous-3D.pdf

http://www.vxc.pl/?p=38680

http://japanesebiblechurch.com/?p=1893

https://www.careerfirst.lk/sites/default/files/webform/cv/zacfynb985.pdf

https://foam20.com/wp-content/uploads/2022/07/Portable\_Simple\_Spreadsheet.pdf

https://www.careerfirst.lk/sites/default/files/webform/cv/phelbeth26.pdf

http://bestonlinestuffs.com/?p=11448

https://gardenlocked.com/upload/files/2022/07/FtZZ8hY7v7yiOv9Uv9Vk\_04\_27e5e264b52e5d3e0707 254116f2d359\_file.pdf

https://secureservercdn.net/198.71.233.106/h43.6e7.myftpupload.com/wp-content/uploads/2022/07/ Firemin\_Portable\_Crack\_\_PCWindows\_Updated\_2022.pdf?time=1656937860

https://www.ceew.in/sites/default/files/webform/jamosbu50.pdf

https://roundabout-uk.com/cmenu-crack-with-registration-code-for-windows-latest/

https://biodashofficial.com/child-timer-crack-activation-key-free-download-mac-win-2022/